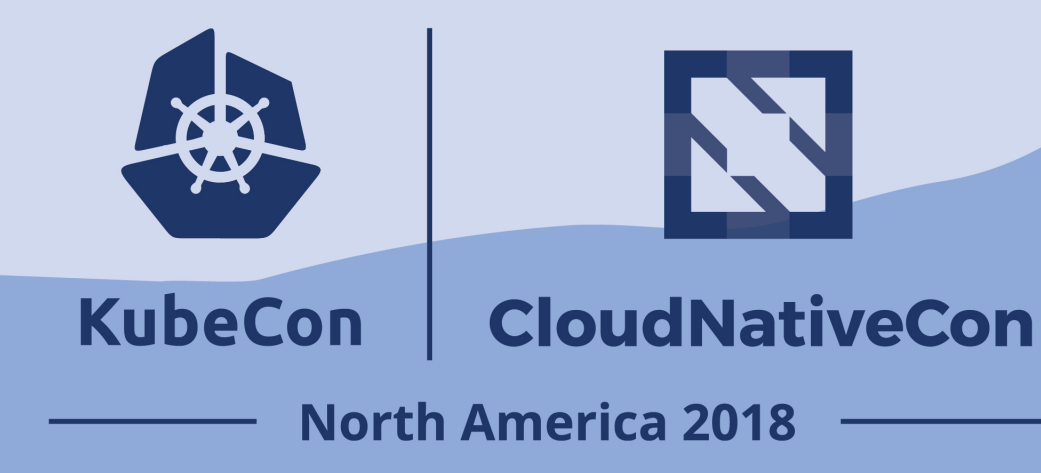

### **Protect Your Kubernetes Data**

**Friends Don't Let Friends Leave Their Kubernetes Data Unprotected**

**Rita Zhang Principal Software Engineer @ Microsoft**

## Rita Zhang

- Software engineer @ Microsoft, San Francisco
- Kubernetes upstream features, Azure Kubernetes Service
- Maintainer for K8s KMS plugin for Azure Key Vault, Keyvault-<br>flexvolume, aad-pod-identity (along with @khnidk @nikhilbhatia @kkwriting @cpuguy83)

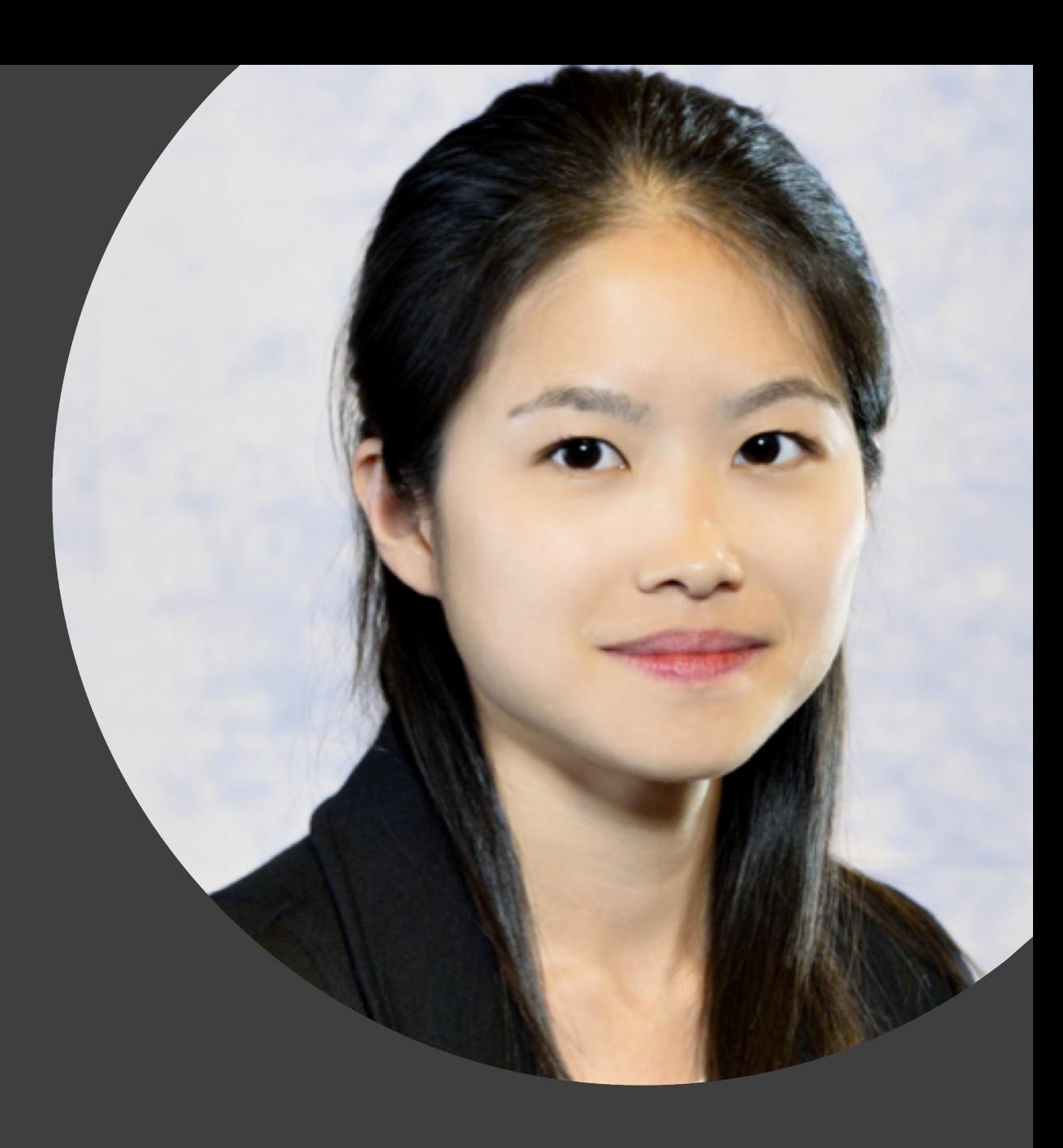

#### 111471. GE TECH – SCIENCE -CULTURE – CARS – MORE – LONGFORM REVIEWS – VIDEO

#### **TRANSPORTATION** CARS **TESLA**

## Tesla's cloud was used by hackers to mine cryptocurrency

Mining bitcoin on Elon's dime

By Andrew J. Hawkins | @andyjayhawk | Feb 20, 2018, 1:39pm EST

The initial point of entry for the Tesla cloud breach, Tuesday's report said, was an unsecured administrative console for Kubernetes, an open source package used by companies to deploy and manage large numbers of cloud-based applications and resources.

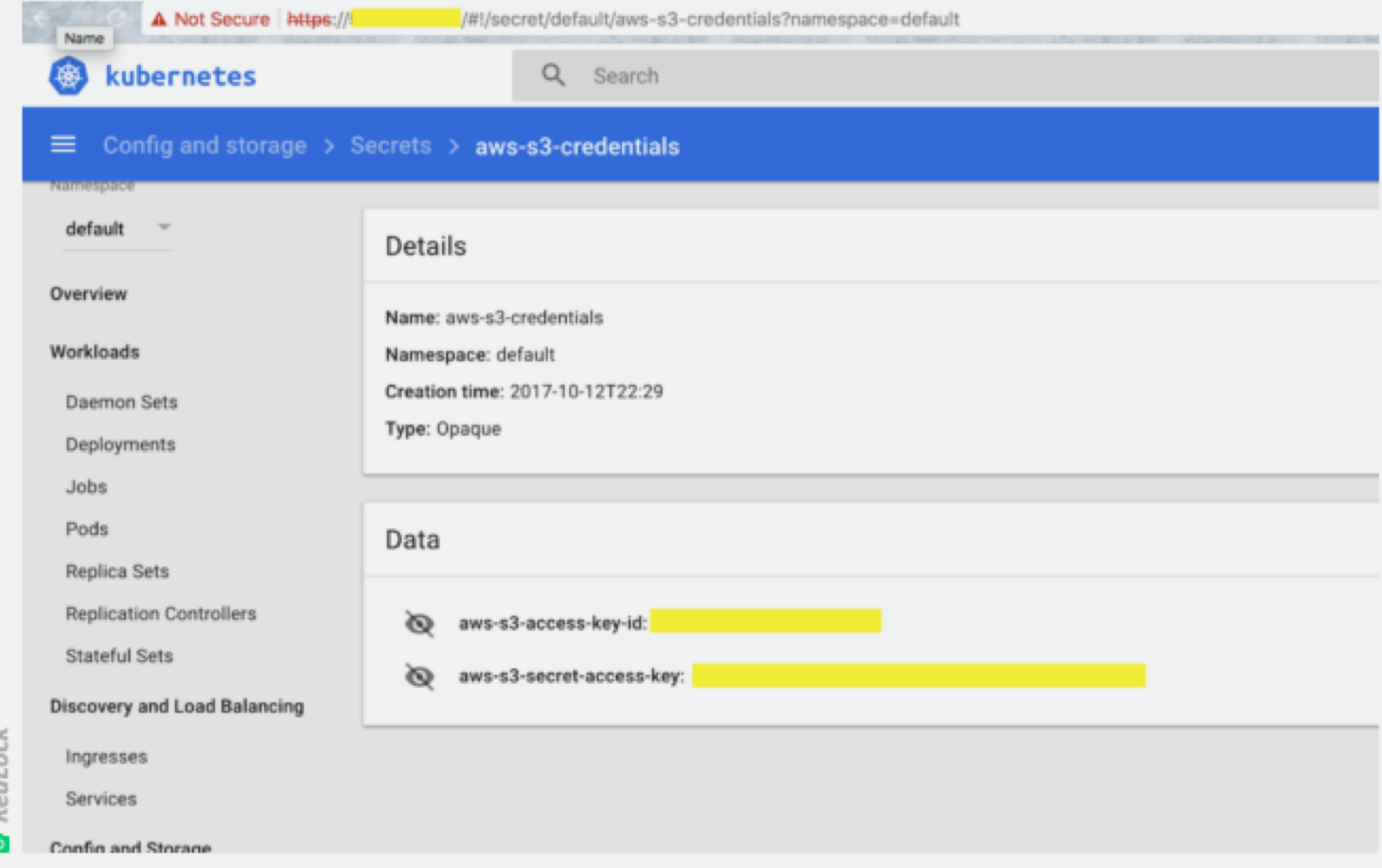

## **Kubernetes Database**

Uses etcd as its persistent storage for API objects

Stores secrets as base64 encoded plaintext

**@ritazzhang** [https://kubernetes.io/docs/concepts/overview/components/#etcd](https://kubernetes.io/docs/concepts/overview/components/)

### The security footgun in etcd

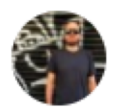

Giovanni Collazo March 16, 2018

security

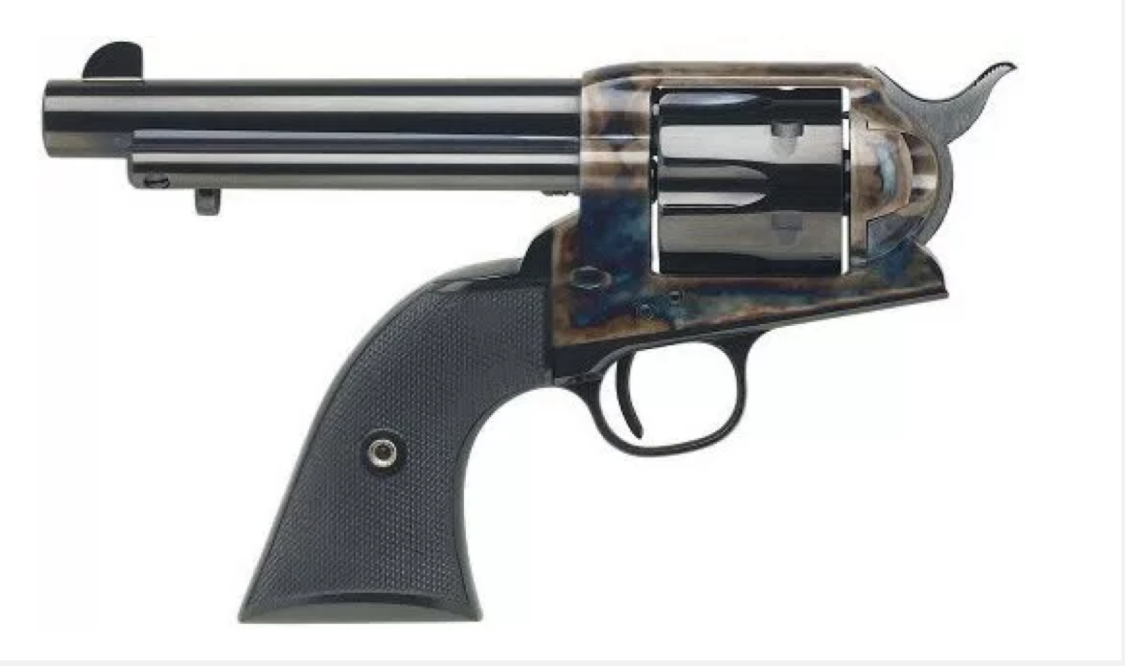

*"Authentication was added in etcd 2.1. … etcd before 2.1 was a completely open system; anyone with access to the API could change keys. In order to preserve backward compatibility and upgradability, this feature is off by default." [Read more from coreos etcd doc](https://coreos.com/etcd/docs/latest/v2/authentication.html)*

<https://elweb.co/the-security-footgun-in-etcd/>

I did a [simple search on shodan](https://www.shodan.io/search?query=etcd) and came up with **2,284 etcd servers on the open internet**.

CREDENTIALS, a lot of CREDENTIALS. Credentials for things like cms\_admin, mysql\_root, postgres, etc. Passwords for databases of all kinds, AWS secret keys, and API keys and secrets for a bunch of services.

GET http://<ip address>:2379/v2/keys/?recursive=true

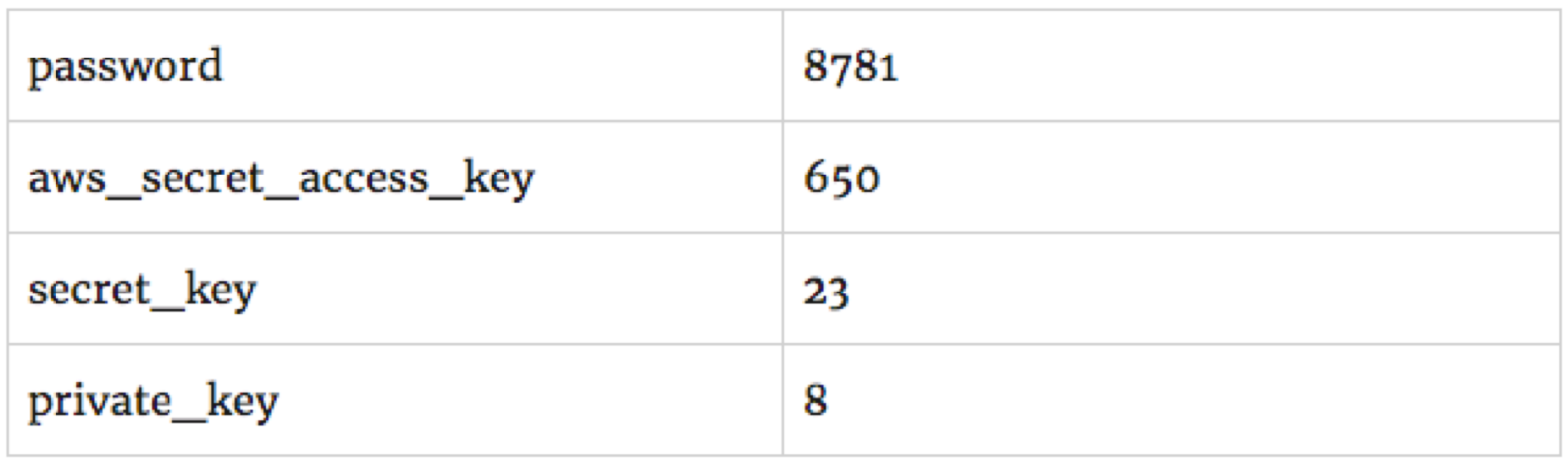

```
-1key: "/registry/secrets/ci",
     dir: true,
   - nodes: 1- {
            key: "/registry/secrets/ci/docker-repo-key",
             value: "{"kind":"Secret","apiVersion":"v1","metadata":{"name":"docker-repo-key","namespace":"ci","uid":"c98f370a-d825-lle6-a077-bc764e04
             modifiedIndex: 12910772,
             createdIndex: 12910772
         \mathbf{h}-4key: "/registry/secrets/ci/default-token-dt40q",
             value: "{"kind":"Secret","apiVersion":"v1","metadata":{"name":"default-token-dt40q","namespace":"ci","uid":"f849clc5-ea76-11e7-94ad-bc76
             {"ca.crt":"LS0tLS1CRUdJTiBDRVJUSUZJQ0FURS0tLS0tCk1JSUZVVENDQXptZ0F3SUJBZ0lKQU1ydVRyaThFTnBjTUEwR0NTcUdTSWIzRFFFQkN3VUFWRDh4Q3pBSkJnTlYKQ
            modifiedIndex: 651393897,
            createdIndex: 651393897
         J.
     \mathbf{1}modifiedIndex: 4005597,
     createdIndex: 4005597
```
An attacker who can successfully access your cluster database can compromise your entire cluster and have access to your cloud resources.

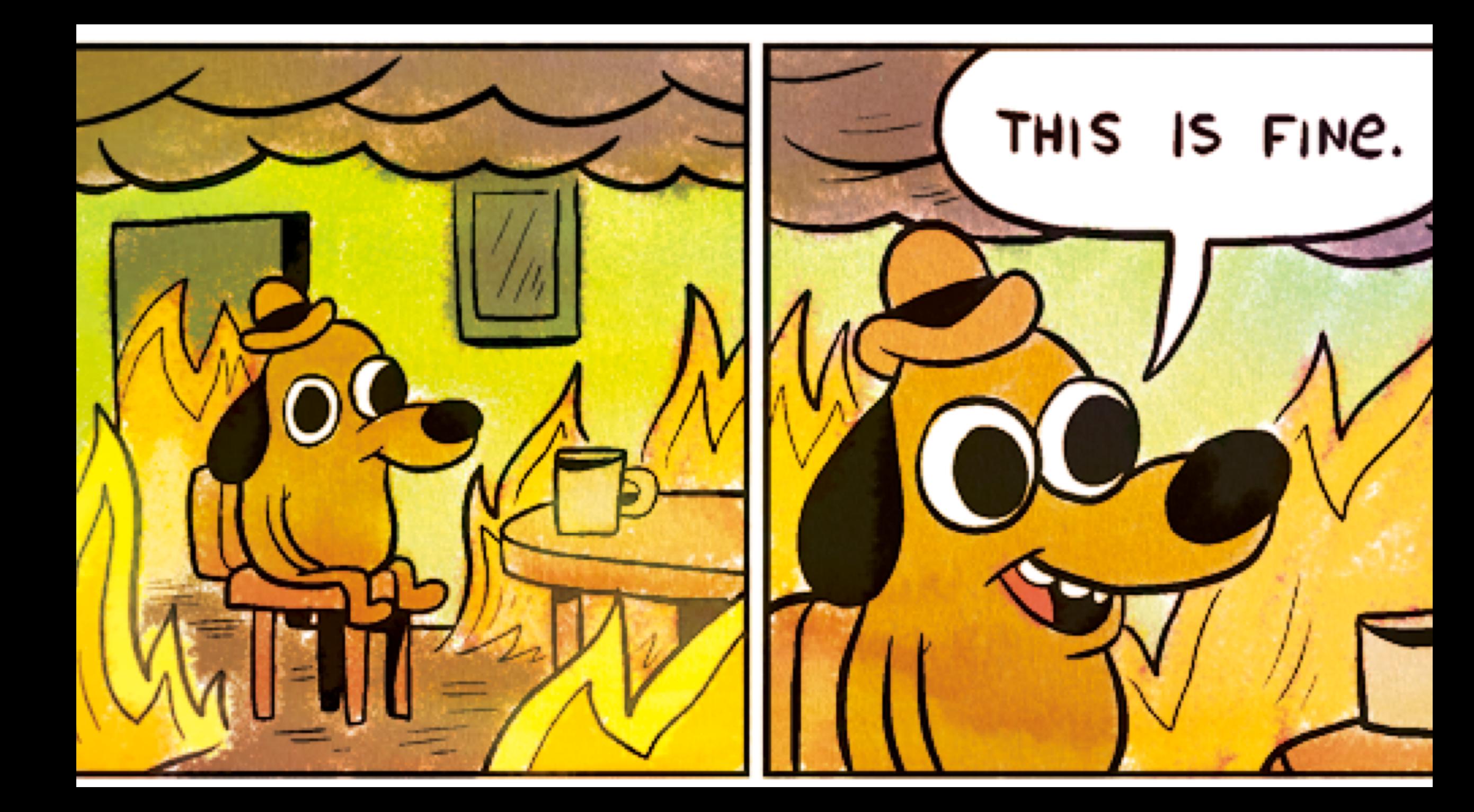

## So…How do I secure my cluster?

- There are many things you can do
	- Control access to the Kubernetes APIs
	- Control access to the Kubelet
	- Control privileges containers run with
	- Restrict network access
	- Restrict resource access
	- Restrict access to etcd
	- **Encrypt etcd data at rest**
	- **Store application secrets outside of Kubernetes**
	- **Restrict access to resources with pod identity**

<https://kubernetes.io/docs/tasks/administer-cluster/securing-a-cluster/> **@ritazzhang**

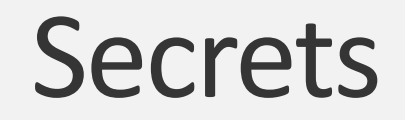

### kubectl create secret generic secret1

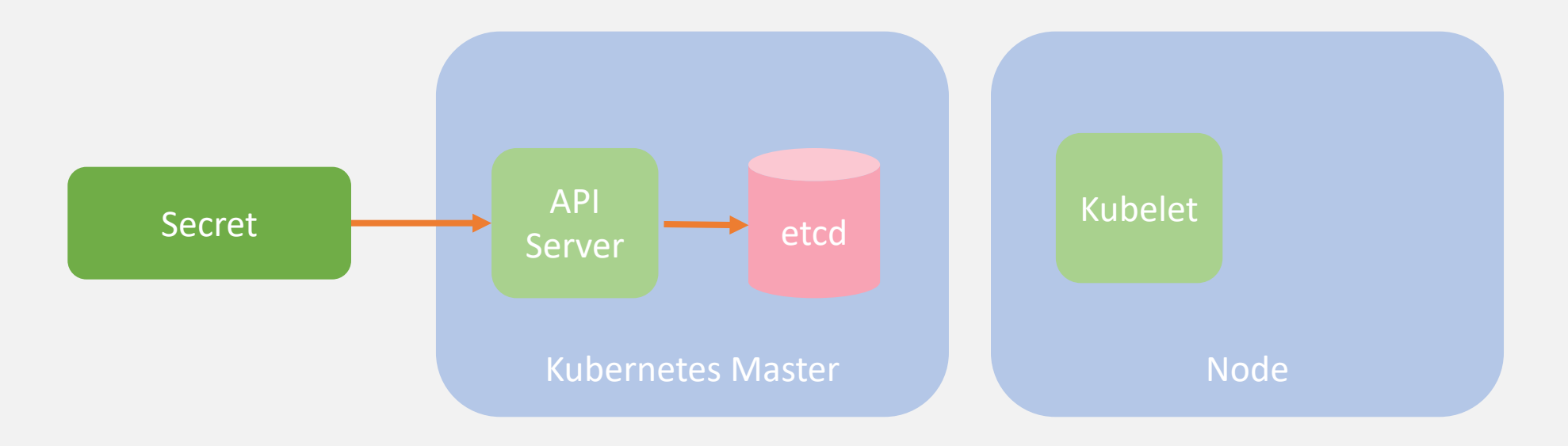

### Pod using Secret

### kubectl create –f pod-using-secret.yaml

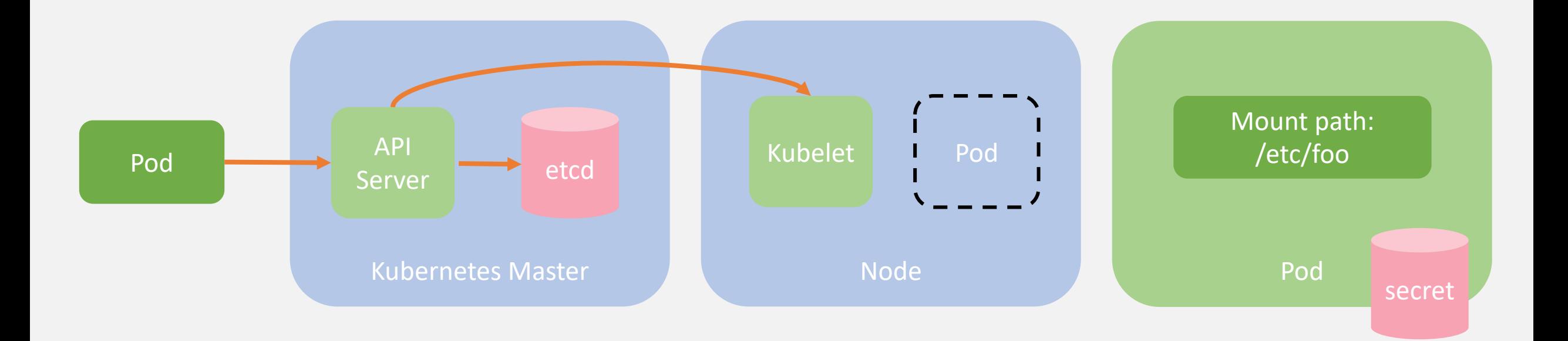

### Encryption at Rest

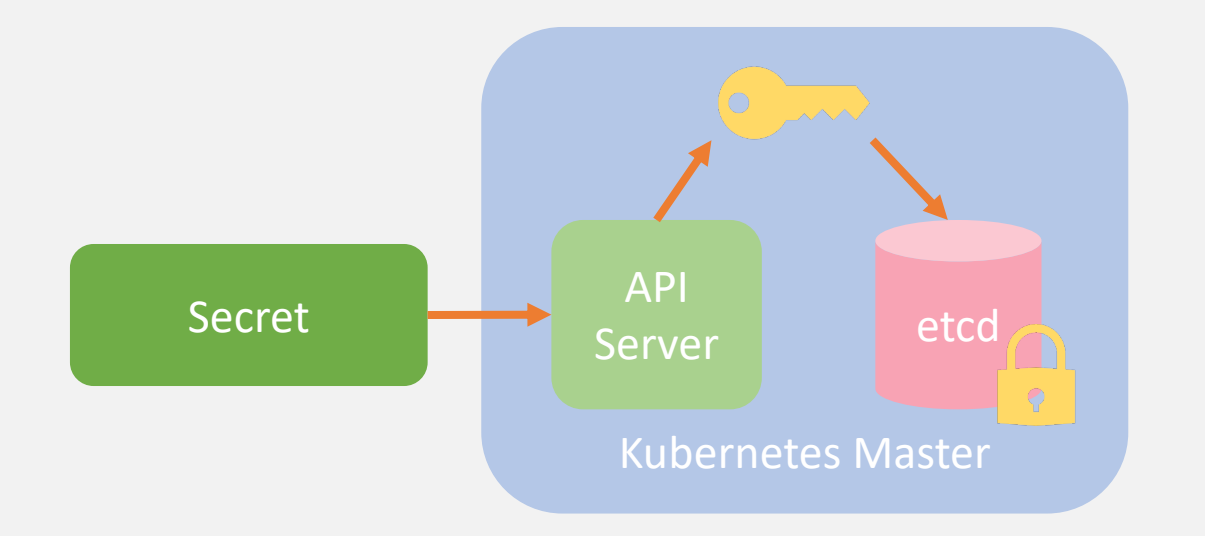

- Kubernetes v1.7+
- etcd v3 required
- encryption using keys in config file on master
- Plain text, encoded with base64

@ritazzhang <https://kubernetes.io/docs/tasks/administer-cluster/encrypt-data/>

```
kind: EncryptionConfig
apiVersion: v1
resources:
```
- resources:
	- secrets
	- providers:
	- aescbc:

keys:

```
- name: key1
```
secret: <BASE 64 ENCODED SECRET>

```
- identity: \{\}
```
### Key Management Service (KMS) Provider for Encryption at Rest

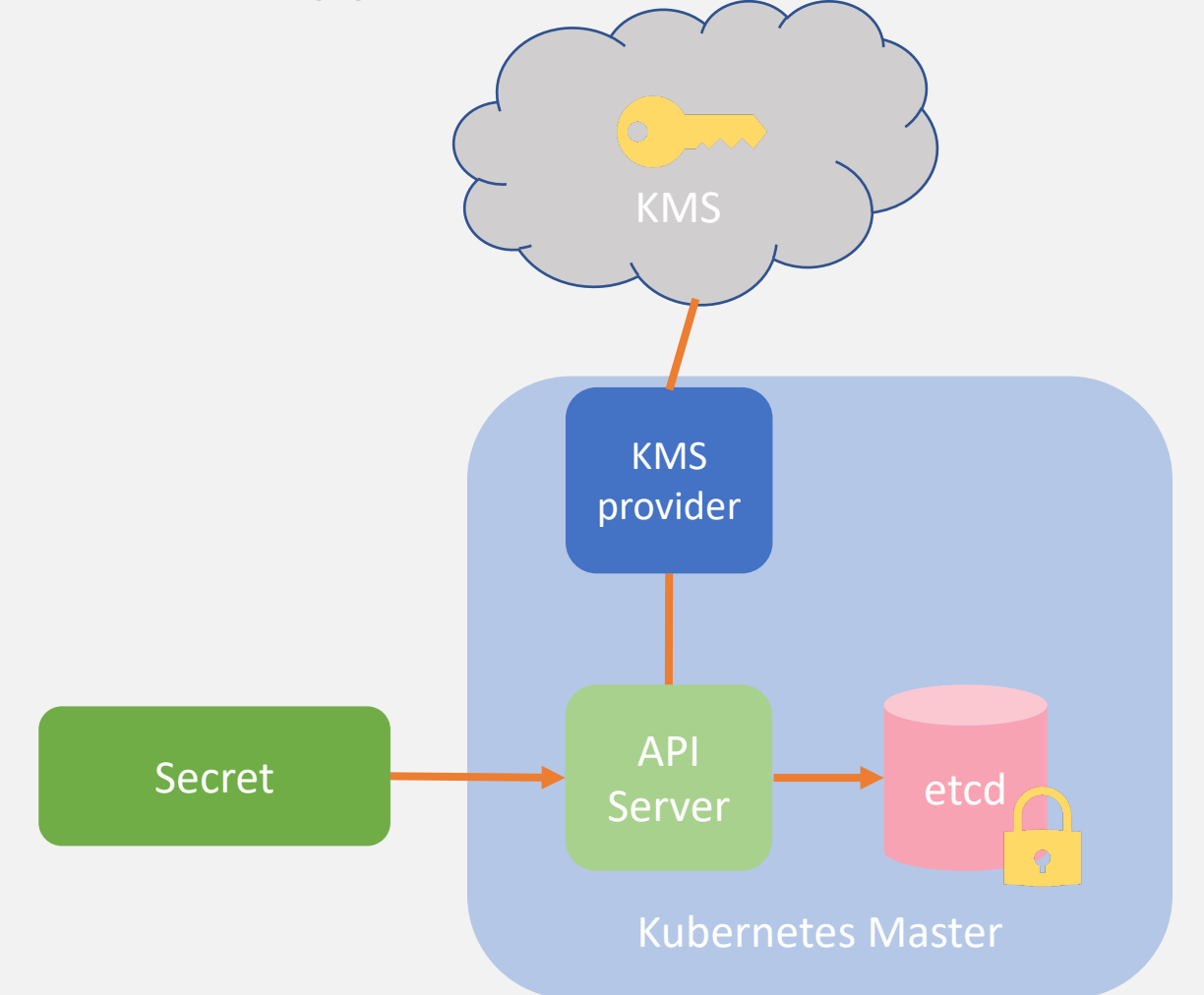

- Kubernetes v1.10, v1.13 stable
- etcd v3 required
- Separate key management from K8s cluster management
- Supports encryption using keys stored in external trusted Key Management Service (KMS), e.g. Azure Key Vault, Google Cloud KMS
- Hardware Security Modules (HSM)-protected keys

**@ritazzhang** <https://kubernetes.io/docs/tasks/administer-cluster/kms-provider/>

### $V1.13$

kind: EncryptionConfiguration apiVersion: apiserver.config.k8s.io/v1 resources:

- resources:
	- secrets

providers:

 $-$  kms:

```
name: myKmsPlugin
     endpoint: unix:///tmp/socketfile.sock
    cachesize: 100
- identity: \{\}
```
# High Level Design

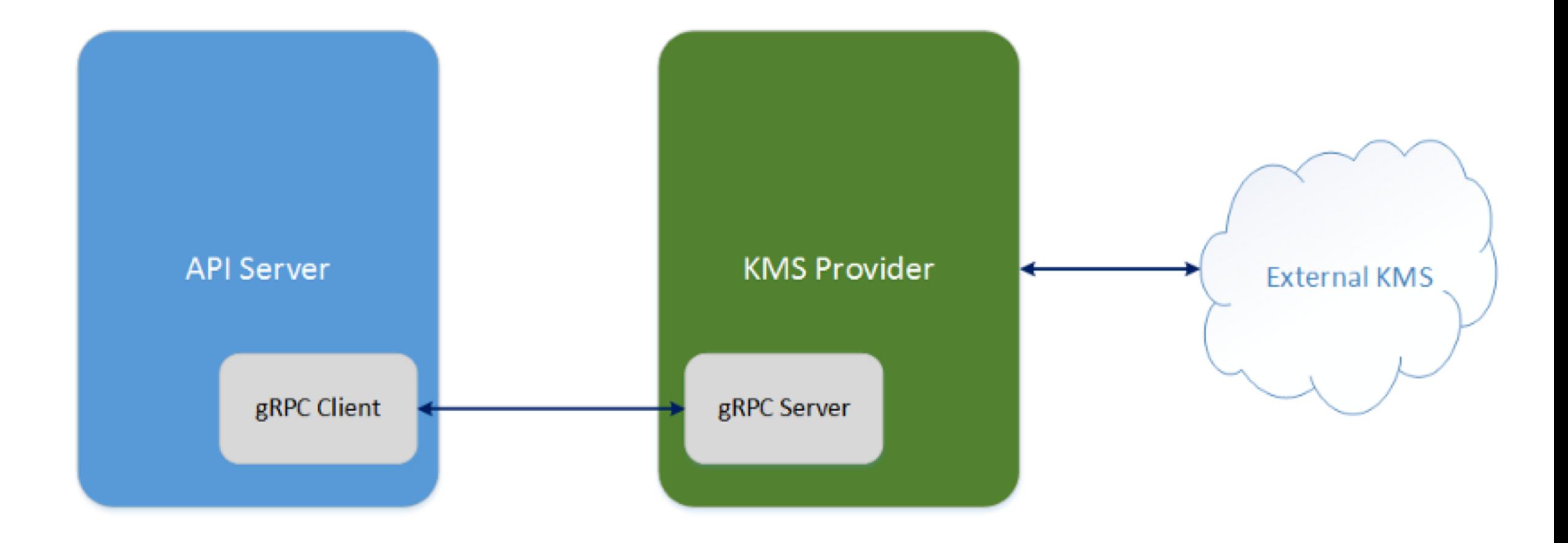

## Demo: K8s cluster with Azure Key Vault data encryption

**@ritazzhang** <https://github.com/Azure/kubernetes-kms>

With the KMS provider plugin, we can encrypt Kubernetes data stored in etcd at rest with a KMS managed key.

What if instead of storing my secrets in etcd, I want to store and manage access outside of Kubernetes?

### Pod using Key Vault Flexvolume

kubectl create -f pod-using-keyvaultflexvolume.yaml

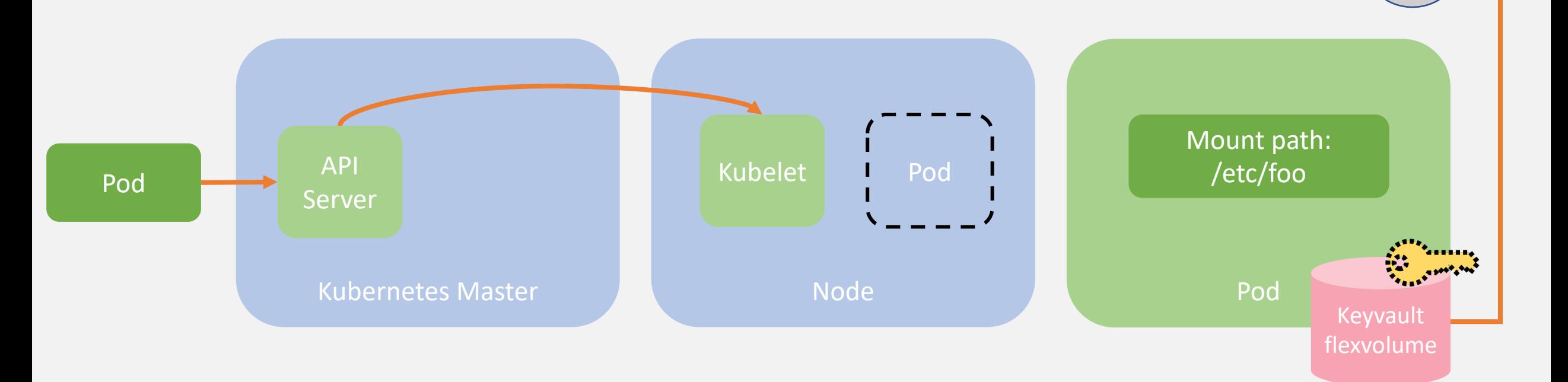

### Demo: K8s cluster with Azure Key Vault flexvolume

**@ritazzhang** <https://github.com/Azure/kubernetes-keyvault-flexvol>

With the Kubernetes Key Vault FlexVolume driver, we can store and retrieve secrets from a Key Management System and mount the data as a volume to containers.

What if I want to restrict access to my key vault or my cloud resources to specific pods?

# **AAD Pod Identity**

- Restrict/enable pods to access individual resources that depend on Azure AD for access with its own identity (e.g. Azure SQL server or your own custom API that uses AAD)
- . Kubernetes Custom Resource Definition objects that map pods to Azure AD identities
- When pods request access to a resource that uses Azure AD for access, a matching Azure identity is assigned

**@** <https://github.com/Azure/aad-pod-identity> **ritazzhang**

### AAD Pod Identity

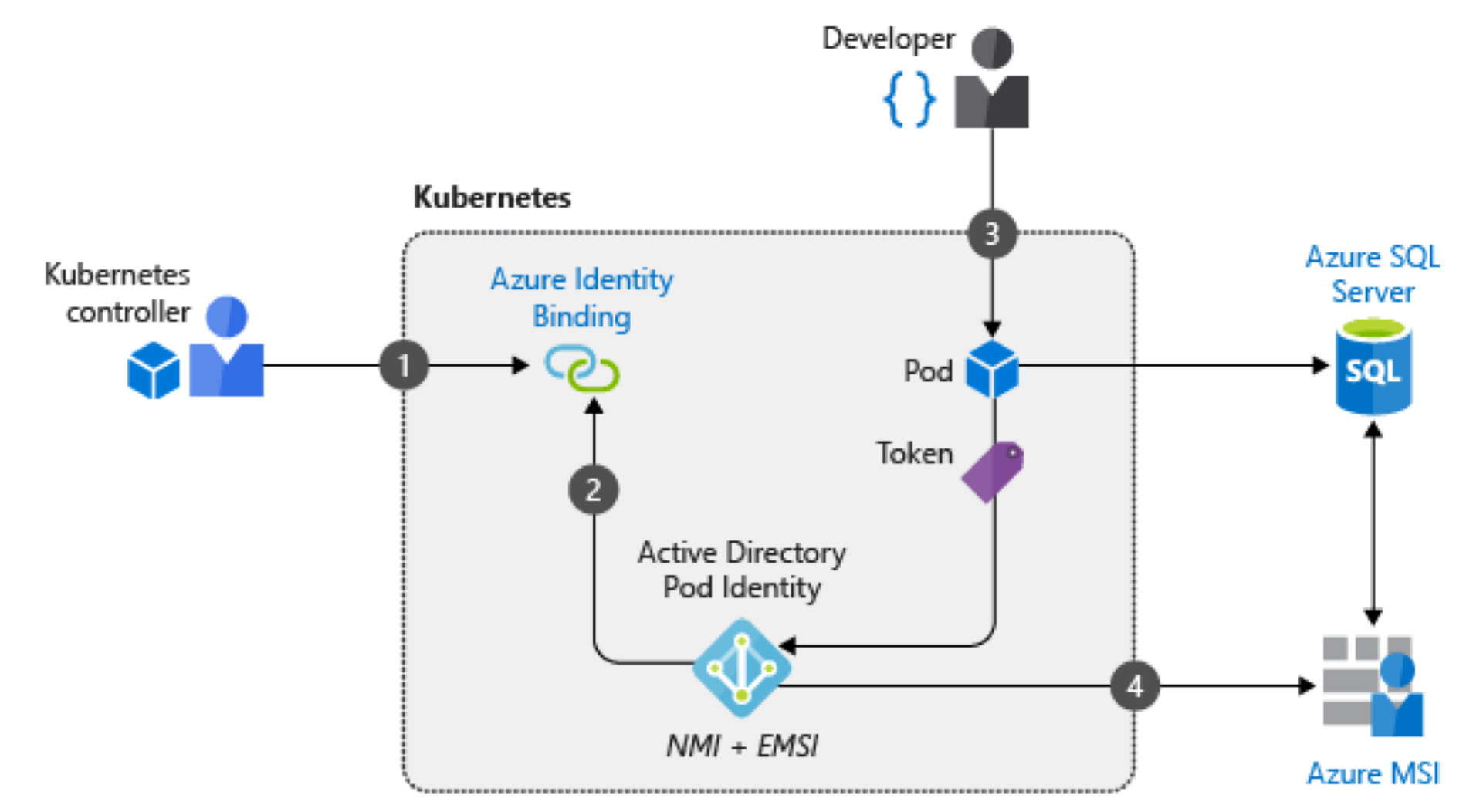

**@ritazzhang** [https://docs.microsoft.com/en-us/azure/aks/operator-best-practices-identity -](https://docs.microsoft.com/en-us/azure/aks/operator-best-practices-identity) use-pod-identities

### Demo: K8s cluster with AAD Pod Identity

**@ritazzhang** <https://github.com/Azure/aad-pod-identity>

With AAD Pod Identity, we can restrict and enable specific pods access to resources that need Azure AD for access based on its identity.

### Demo: K8s cluster with Azure Key Vault Flexvolume and AAD Pod Identity

**@ritazzhang** [https://github.com/Azure/kubernetes-keyvault-flexvol -](https://github.com/Azure/kubernetes-keyvault-flexvol) option-2---pod-identity

### Recap

Azure Key Vault KMS plugin

- Use a key, HSM-protected, in Key Vault for etcd encryption
- Secrets/keys/certs are stored in etcd, managed as part of Kubernetes
- Restrict access using K8s concepts: RBAC, Service Accounts, namespaces
- Bring your own keys
- Available on AKS-engine

Key Vault Flexvol + AAD Pod Identity

- Mounts secrets/keys/certs to the pod using a flexvolume
- Secrets/keys/certs are stored in Key Management System
- Restrict access to secrets/keys/certs with specific identities assigned to a pod
- Manage secrets/keys/certs in Key Management System
- Separation of concerns/role-based management access to secrets
- Import or generate HSM-protected (Hardware Security Modules) keys
- Industry compliance
- More granular RBAC at the pod level

### **Resources**

- Blog post: [https://ritazh.com/using-azure-key-vault-for-kubernetes-data-encryption-](https://ritazh.com/using-azure-key-vault-for-kubernetes-data-encryption-d5eac8daee71)
- Kubernetes doc: <https://kubernetes.io/docs/tasks/administer-cluster/kms-provider/>
- aks-engine doc: https://github.com/Azure/aks-
- KMS plugin service PR: <https://github.com/kubernetes/kubernetes/pull/55684>  $\bullet$
- Kubernetes KMS Plugin for Azure Key Vault: <https://github.com/Azure/kubernetes-kms>
- Kubernetes KMS Plugin for Google  $\bullet$ CloudKMS: <https://github.com/GoogleCloudPlatform/k8s-cloudkms-plugin/>
- Kubernetes Key Vault FlexVolume: [https://github.com/Azure/kubernetes-keyvault-](https://github.com/Azure/kubernetes-keyvault-flexvol)
- AAD Pod Identity: <https://github.com/Azure/aad-pod-identity>

#### **KubeCon** CloudNativeCon

经

### **North America 2018**